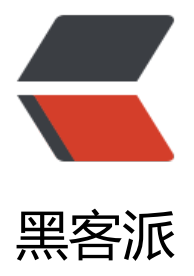

## mongo3.x + s[pring](https://hacpai.com) 3.2.2 配置过程

作者:Arthur

- 原文链接:https://hacpai.com/article/1491791710182
- 来源网站:[黑客派](https://hacpai.com/member/Arthur)
- 许可协议:[署名-相同方式共享 4.0 国际 \(CC BY-SA 4.0\)](https://hacpai.com/article/1491791710182)

```
<p>环境信息:mongo3.x spring3.2.2 Java 1.5+</p>
<script async src="https://pagead2.googlesyndication.com/pagead/js/adsbygoogle.js"></scr
pt> 
<!-- 黑客派PC帖子内嵌-展示 --> 
<ins class="adsbygoogle" style="display:block" data-ad-client="ca-pub-5357405790190342"
data-ad-slot="8316640078" data-ad-format="auto" data-full-width-responsive="true"></in
> 
<script>
  (adsbygoogle = window.adsbygoogle \| []).push(\|);
</script> 
\langleol><li> <p>加入 mongo 依赖</p> <pre><code class="highlight-chroma"> &lt;dependency&gt
  < groupId&gt; org.springframework.data&lt; / groupId&gt;
  < artifactId&gt; spring-data-mongodb&lt;/ artifactId&gt;
  <version&gt;1.8.0.RELEASE&lt;/version&gt;
</dependency&gt;
\langle \text{code} \rangle \langle \text{pre} \rangle \langle \text{rise} \rangle</ol><p>注意:不要加入 <code>mongodb-driver</code>,在 <code>spring-data-mongodb</co
e> 里面已经加入了相应版本的 <code>mongodb-driver</code>, 是 <code>2.x</code> 版本
如果你加入的是 <code>3.x</code> 版本的 driver 肯定会报错。</p>
<ol start="2"> 
 <li> <p>添加配置信息,在你的 <code>config.properties</code> 中加入如下信息</p> <pre>
code class="highlight-chroma"> #请修改为你的mongo配置
 mongo.hostport=127.0.0.1:27017
 mongo.dbname=test
 mongo.connectionsPerHost=8
 mongo.threadsAllowedToBlockForConnectionMultiplier=4
 #连接超时时间
 mongo.connectTimeout=1000
 #等待时间
 mongo.maxWaitTime=1500
 mongo.autoConnectRetry=true
 mongo.socketKeepAlive=true
 #Socket超时时间
 mongo.socketTimeout=1500
 mongo.slaveOk=true
\langle \text{code} \rangle \langle \text{pre} \rangle \langle \text{size} \rangle <li> <p>添加 <code>mongo</code> 配置文件 <code>mongoContext.xml</code> 到 <cod
>classpath</code>\overline{\Gamma}</p><pre><code class="highlight-chroma"> &lt;?xml version="1.0"
ncoding="UTF-8"?8qt; <beans xmlns="http://www.springframework.org/schema/beans"
     xmlns:xsi="http://www.w3.org/2001/XMLSchema-instance"
     xmlns:context="http://www.springframework.org/schema/context"
     xmlns:mongo="http://www.springframework.org/schema/data/mongo"
     xsi:schemaLocation="http://www.springframework.org/schema/context
       http://www.springframework.org/schema/context/spring-context-3.0.xsd
       http://www.springframework.org/schema/data/mongo
       http://www.springframework.org/schema/data/mongo/spring-mongo-1.0.xsd
       http://www.springframework.org/schema/beans
      http://www.springframework.org/schema/beans/spring-beans-3.0.xsd">
```
not found render function for node [type=NodeHTMLEntity, Tokens=<]not found render func ion for node [type=NodeHTMLEntity, Tokens=<]/beans

ot found render function for node [type=NodeHTMLEntity, Tokens=>]not found render funct on for node [type=NodeHTMLEntity, Tokens=>]

```
\langle \text{code}\rangle \langle \text{pre}\rangle \langle \text{live}\rangle
```
 <li> <p>我们需要将 <code>mongoContext.xml </code> 添加到我们的 <code>applicationCo  $text.xml  $\langle \text{code} \rangle$  +  $\langle \text{p} \rangle$   $\langle \text{p} \rangle$   $\langle \text{p} \rangle$   $\langle \text{code class} \rangle$  = "highlight-chroma"> <import resource="class$ ath\*:/mongo/mongoContext.xml"/&qt;

</code></pre> <p>我的目录结构如下: <img src="https://static.hacpai.com/images/img-load ng.svg" alt="" data-src="http://7xss4o.com1.z0.glb.clouddn.com/projList.jpeg"></p> </li>

```
 <li> <p>测试我们是否配置成功</p>
```
 $|<sub>u</sub>|$ 

 $\langle$ li>在单元测试中添加测试基础类 <code>TestBase</code></li>

 </ul> <pre><code class="language-java highlight-chroma"><span class="highlight-nd"> ContextConfiguration</span><span class="highlight-o">(</span><span class="highlight-n >locations</span><span class="highlight-o">={</span><span class="highlight-s">"classpa h:applicationContext.xml"</span><span class="highlight-o">})</span>

<span class="highlight-nd">@TransactionConfiguration</span><span class="highlight-o"> </span><span class="highlight-n">defaultRollback</span><span class="highlight-o">=</s an><span class="highlight-kc">false</span><span class="highlight-o">)</span>

<span class="highlight-kd">public</span> <span class="highlight-kd">class</span> <span class="highlight-nc">TestBase</span> <span class="highlight-kd">extends</span> <span c ass="highlight-n">AbstractTransactionalJUnit4SpringContextTests</span><span class="highl  $g$ ht-o"> $\{\langle$ span>

```
<span class="highlight-o">}</span>
```
</code></pre>

 $|<sub>u</sub>|$ 

```
\langleli>添加测试类 <code>MongoTest </code></li>
```
 </ul> <pre><code class="language-java highlight-chroma"><span class="highlight-kd">p blic</span> <span class="highlight-kd">class</span> <span class="highlight-nc">MongoT st</span> <span class="highlight-kd">extends</span> <span class="highlight-n">TestBas </span> <span class="highlight-o">{</span>

```
<span class="highlight-nd">@Autowired</span>
```
<span class="highlight-n">MongoTemplate</span> <span class="highlight-n">mongoTem late</span><span class="highlight-o"> ;</span>

<span class="highlight-kd">public</span> <span class="highlight-kt">void</span> <span c ass="highlight-nf">test</span><span class="highlight-o"> (){</span>

```
<span class="highlight-n">mongoTemplate</span><span class="highlight-o"> .</s
an><span class="highlight-na"> save</span><span class="highlight-o"> (</spa
><span class="highlight-k"> new</span> <span class="highlight-n">Stu</span><span cla
s="highlight-o">(</span><span class="highlight-s"> "tom"</span><span class="hi
hlight-o">, </span><span class="highlight-n"> 12</span><span class="highlight-o
>)); </span>
```

```
<span class="highlight-n">System</span><span class="highlight-o"> .</span><sp
```
n class="highlight-na">out</span><span class="highlight-o"> .</span><span class "highlight-na">println</span><span class="highlight-o"> (</span><span class="hi hlight-s">"插入成功"</span><span class="highlight-o"> );</span>

```
<span class="highlight-o">}</span>
```
<span class="highlight-kd">class</span> <span class="highlight-nc">Stu</span><span cla s="highlight-o">{</span>

<span class="highlight-kd">private</span> <span class="highlight-n">String</span> <spa class="highlight-n">name</span><span class="highlight-o"> ;</span>

<span class="highlight-kd">private</span> <span class="highlight-kt">int</span> <span c ass="highlight-n">age</span><span class="highlight-o"> ;</span>

```
<span class="highlight-o">}</span>
```
 $\langle \text{code} \rangle \langle \text{pipe} \rangle$   $\langle \text{live} \rangle$ 

 $\langle$ ol>

```
<script async src="https://pagead2.googlesyndication.com/pagead/js/adsbygoogle.js"></scr
pt>
```

```
<!-- 黑客派PC帖子内嵌-展示 -->
```

```
<ins class="adsbygoogle" style="display:block" data-ad-client="ca-pub-5357405790190342"
data-ad-slot="8316640078" data-ad-format="auto" data-full-width-responsive="true"></in
>
```
<script>

```
(adsbygoogle = window.adsbygoogle || \nvert ||).push(\{\});
</script> 
<p>}<br> ```</p> 
<pre><code class="highlight-chroma">* 运行测试,运行结束后在mongo中查看是否插入成功。
</code></pre>
<p>自此, mongo+spring3.2.2 配置完成</p>
```